# **Regulamin zakupu programu Faktura Expert®**

*Aktualizacja z dnia 28-10-2022 r.*

#### **I. Definicje**

*Sklep* – sklep internetowy Faktura Expert® dostępny pod adresem: [www.faktura-expert.pl](http://www.faktura-expert.pl/)

Kontakt ze Sklepem możliwy jest drogą mailową na wskazany adres: fex@formsoft.pl oraz telefonicznie pod nr tel. 76 854 79 58 w godzinach pracy od 8: 00 do 16: 00, w dni robocze od poniedziałku do piątku.

*Sprzedawca* - podmiot wskazany w pkt. 3 rozdziału II Regulaminu.

*Regulamin* - niniejszy dokument wraz z wszelkimi załącznikami i dodatkami, które stanowią jego integralną część.

*Kupujący* – każdy, kto w jakikolwiek sposób korzysta z usług Sklepu.

*Przedsiębiorca* – osoba fizyczna, osoba prawna oraz jednostka organizacyjna niebędąca osobą prawną, której ustawa przyznaje zdolność prawną prowadząca działalność gospodarczą lub zawodową na podstawie wymaganych prawem zezwoleń lub rejestracji.

*Formularz zamówienia* - dostępny w Sklepie formularz on-line umożliwiający złożenie zamówienia.

*Program* – wyodrębniony i stanowiący zamkniętą całość program komputerowy o nazwie Faktura Expert®, stanowiący wyłączną własność Licencjodawcy.

*Produkt* – dostępna w Sklepie treść cyfrowa, będąca przedmiotem świadczenia usługi pomiędzy Kupującym a Sprzedawcą. Produkty (Programy) są dostarczone przez Sklep w wersji elektronicznej.

*Kod rejestracyjny* – unikalny kod złożony z szeregu cyfr i liter, przesyłany Kupującemu w celu dopełnienia procesu aktywacji programu.

*Wersja elektroniczna programu* – wersja Programu, którą kupujący otrzymuje w wiadomości e-mail, zawierającej link do pobrania Programu oraz Kod aktywacyjny (udostępnienie). Po zainstalowaniu Programu, przy pierwszym uruchomieniu Kupujący musi wpisać otrzymany Kod aktywacyjny oraz dane użytkownika, które zostaną zapamiętane w Programie. Zarejestrowanie programu wymaga dostępu do Internetu. W e-mailu przesłane zostają także: faktura, umowa licencyjna, instrukcja do Programu.

*Skrzynka e-mail -* elektroniczna skrzynka pocztowa, charakteryzująca się indywidualnym adresem internetowym danej osoby (adres e-mail), za pośrednictwem której, dana osoba może wysyłać i odbierać wiadomości i inne dane w ramach usługi poczty elektronicznej.

*Newsletter* – usługa świadczona drogą elektroniczną przez Sprzedawcę polegająca na rozsyłaniu zainteresowanym informacji handlowych i reklamowych na podaną przez zainteresowanego Skrzynkę e-mail.

*Dowód zakupu* – faktura VAT.

**II. Postanowienia ogólne** 

1. Niniejszy Regulamin jest przeznaczony dla Przedsiębiorców i jest Regulaminem świadczenia usług drogą elektroniczną zgodnie z art. 8 ustawy z dnia 18 lipca 2003 r. o świadczeniu usług drogą elektroniczną (Dz. U. z 2002 r. Nr 144, poz. 1204 z późn. zm.). Korzystanie ze Sklepu w tym dokonywanie zamówień jest równoznaczne z tym, że klient dokonuje czynności jako Przedsiębiorca.

2. Regulamin określa zasady świadczenia usług, w tym również usługi sprzedaży za pośrednictwem sklepu internetowego dostępnego pod adresem internetowym: [https://www.faktura-expert.pl](https://www.faktura-expert.pl/)

3. Właścicielem i administratorem sklepu jest FORMSOFT sp. z o.o. z siedzibą we Wrocławiu 50-073, ul. Św. Antoniego 23, wpisana do Rejestru Przedsiębiorców przez Sąd Rejonowy dla Wrocławia-Fabrycznej we Wrocławiu, VI Wydział Gospodarczy Krajowego Rejestru Sądowego pod numerem KRS: 0000996893, NIP: 8971802953, REGON: 360055189.

4. Użytkownicy mogą skontaktować się ze Sprzedawcą za pośrednictwem: a. tel.: 76 854 79 58; b. e-mail: fex@formsoft.pl , c. listownie na adres korespondencyjny: FORMSOFT, ul. Chojnowska 76-78, Legnica 59-220.

5. Przed rozpoczęciem korzystania ze Sklepu prosimy o uważne zapoznanie się z treścią niniejszego Regulaminu.

6. Korzystanie w jakikolwiek sposób ze Sklepu jest równoznaczne z tym, że Kupujący zapoznał się i zaakceptował treść Regulaminu oraz że wyraża bezwarunkową zgodę na jego treść.

7. Prawa i obowiązki Kupujący oraz Sprzedawcy określają w sposób wyłączny postanowienia nn. Regulaminu oraz przepisy prawa obowiązującego na terytorium Rzeczpospolitej Polskiej. Powyższe nie pozbawia Kupującego ochrony jaką przyznają mu przepisy, których nie można wyłączyć w drodze umowy, na mocy prawa państwa, w którym Kupujący ma miejsce zwykłego pobytu, a Sprzedawca kieruje swoją działalność do tego państwa.

8. Postanowienia niniejszego Regulaminu gwarantują prawa Kupującego przysługujące na mocy bezwzględnie obowiązujących przepisów prawa. W przypadku niezgodności postanowień niniejszego Regulaminu z powyższymi przepisami, pierwszeństwo mają te przepisy.

9. Zaakceptowanie niniejszego Regulaminu jest równoznaczne z wyrażeniem zgody na zamówienie Newsletteru, z którego w każdej chwili można zrezygnować, po przez przesłanie rezygnacji na adres korespondencyjny wykazany w pkt 4 rozdziału II Regulaminu.

#### **III. Wymagania Techniczne**

1. Do korzystania z usług Sklepu niezbędne jest posiadanie urządzenia pozwalającego na dostęp do zasobów Internetu, skrzynki pocztowej e-mail oraz przeglądarki internetowej umożliwiającej wyświetlanie stron WWW (zaleca się korzystanie z następujących przeglądarek internetowych, z włączoną obsługą plików "cookies": Microsoft Edge, Google Chrome, Opera. Więcej o plikach "cookies" oraz zasadach ochrony tego typu danych znajdziesz w naszej Polityce prywatności.

#### **IV. Zawarcie umowy**

1. Sklep prowadzi działalność handlową na terytorium Polski oraz innych państw Unii Europejskiej.

2. Zamówienia w Sklepie można składać poprzez formularz zamówienia. Warunkiem złożenia zamówienia przez Kupującego jest zapoznanie się z niniejszym Regulaminem i akceptacja jego postanowień w czasie składania zamówienia.

3. Zamówienia można składać 24 godziny na dobę, 7 dni w tygodniu, przez cały rok. Zamówienia złożone w soboty, niedziele oraz w dni ustawowo wolne od pracy będą rozpatrywane najpóźniej następnego dnia roboczego.

4. Kupujący jest zobowiązany do podania prawdziwych i prawidłowych danych niezbędnych do realizacji zamówienia. Sprzedający zastrzega sobie prawo odmowy realizacji zamówień wzbudzających wątpliwości co do poprawności wprowadzonych danych lub w przypadku nieprawidłowo wypełnionego formularza zamówienia.

5. Sklep potwierdza przyjęcie zamówienia do realizacji pocztą elektroniczną.

6. Dla Kupującego oraz Sprzedawcy wiążące są informacje zawarte na karcie Produktu w momencie złożenia zamówienia, w szczególności: cena, charakterystyka Programu, jego cechy, elementy wchodzące w skład zestawu, termin i sposób dostawy.

7. Zamówienia przyjęte do realizacji mogą być anulowane najpóźniej do momentu udostępnienia Programu. Prawo anulowania zamówienia przysługuje wyłącznie Kupującemu.

8. Informujemy, że średni czas realizacji zamówienia od jego złożenia do udostepnienia Programu Kupującemu wynosi od 5 minut do 3 dni roboczych.

9. Informacje znajdujące się w Sklepie nie stanowią oferty w rozumieniu Kodeksu Cywilnego. Ogłoszenia, reklamy Sprzedawcy, cenniki i inne informacje o Produktach, podane na stronach internetowych Sklepu, w szczególności ich opisy, parametry techniczne i użytkowe oraz ceny, stanowią zaproszenie do zawarcia umowy w rozumieniu art. 71 ustawy z dnia 23 kwietnia 1964 r. – Kodeks cywilny (Dz. U. Nr 16, poz. 93 z późn. zm.).

10. Do zawarcia umowy sprzedaży dochodzi z chwilą otrzymania przez Kupującego wiadomości e-mail z oświadczeniem o przyjęciu zamówienia przez Sprzedawcę.

11. W wyniku realizacji zamówienia Klient otrzymuje wiadomość email z linkiem do pobrania pliku instalacyjnego. W e-mailu przesłane zostaną także: faktura, umowa licencyjna, instrukcja oraz kod aktywacyjny.

12. Sprzedawca ma obowiązek niezwłocznie zawiadomić Kupującego o przewidywanym wydłużeniu czasu realizacji zamówienia, nie później jednak niż w ciągu 3 dni od stwierdzenia tego faktu. Kupujący w takim przypadku może wyrazić zgodę na wydłużenie czasu realizacji zamówienia lub zrezygnować z zamówionego Programu albo z całości zamówienia.

13. Sprzedawca przyznaje Kupującemu umowne prawo do odstąpienia od umowy nie później niż 10 dni od daty dnia otrzymania e-maila z linkiem i kodem rejestracyjnym. Kupujący powinien wówczas przesłać pisemne oświadczenie o odstąpieniu od umowy na adres pocztowy Sprzedawcy. Po dokonaniu rejestracji zwrot programu nie jest możliwy.

14. Kupujący może skorzystać z wzoru formularza odstąpienia od umowy, stanowiącego Załącznik 1 do niniejszego Regulaminu, jednak nie jest to obowiązkowe.

15. Wszelkie postanowienia dotyczące użytkowania wybranego programu zawiera Umowa Licencyjna.

#### **V. Płatności i dostawa**

1. Ceny prezentowane w Sklepie Internetowym są cenami netto, do których należy doliczyć podatek VAT.

2. Do każdego zamówienia Sprzedawca dołącza Dowód zakupu.

3. Kupujący dokonujący zakupu oświadcza podając dane przedsiębiorcy, iż jest płatnikiem podatku VAT oraz upoważnia Sprzedawcę do wystawiania Dowodu zakupu bez podpisu odbiorcy (faktura VAT).

4. Kupujący przy składaniu zamówienia dokonuje wyboru formy płatności: a. Płatność przelewem na konto Sprzedającego b. Płatność internetowa za pomocą systemu płatności Pay'U. Płatność internetowa za pomocą karty płatniczej/kredytowej.

5. Realizacja zamówienia następuje po zaksięgowaniu całości należności na rachunku bankowym Sprzedawcy lub zaakceptowaniu płatności Pay'U.

6. W przypadku gdy Kupujący wybrał formę płatności przelewem lub przy wykorzystaniu systemu płatności, termin na dokonanie wpłaty wynosi 7 dni.

7. Program dostarczany jest do Kupującego w formie elektronicznej, na wskazany w zamówieniu adres e mail.

8. Sprzedawca zastrzega sobie prawo zmiany cen Produktu prezentowanego na stronie Sklepu, zamieszczania informacji o nowych Produktach, przeprowadzenia i odwołania akcji promocyjnych na stronach Sklepu, wyprzedaży bądź wprowadzenia w nich zmian. Uprawnienie Sprzedawcy, o którym mowa w poprzednim zdaniu nie ma wpływu na zamówienia złożone przed datą wejścia w życie zmiany ceny, warunków akcji promocyjnych lub wyprzedaży. O szczególnych warunkach akcji promocyjnych oraz wyprzedaży Kupujący będzie informowany przez Sprzedawcę. Promocje nie łączą się, o ile regulamin promocji nie stanowi inaczej.

### **VI. Reklamacje**

1. Program wraz z modułami oferowany w Sklepie jest wolny od wad fizycznych i prawnych oraz jeżeli tak wskazano na karcie Programu – objęte licencją producenta. Treść i zakres licencji określa umowa licencyjna dostarczona wraz z Programem.

2. Reklamacje mogą być składane z tytułu: a. niedotrzymania z winy Sprzedawcy określonego w umowie czasu realizacji zamówienia, b. niewykonania, nienależytego wykonania umowy lub wadliwego jej rozliczenia.

3. Reklamacia może być złożona przy pomocy poczty elektronicznej na adres: fex@formsoft.pl lub w formie pisemnej na adres korespondencyjny Sprzedającego.

4. Sprzedawca rozpatruje reklamacje w terminie 30 dni, licząc od dnia jej wniesienia.

5. Do reklamowanego Programu należy dołączyć kopię Dowód zakupu. Niedołączenie kopii Dowodu zakupu może być przyczyną odrzucenia reklamacji przez Sprzedawcę.

6. Strony wyłączają odpowiedzialność odszkodowawczą Sprzedawcy z tytułu rękojmi za wady fizyczne i prawne Produktu w najszerszym zakresie dopuszczalnym przez bezwzględnie obowiązujące przepisy prawa.

# **VII. Zastrzeżenia, zapewnienia i odpowiedzialność**

1. W trosce o dobro Kupującego oraz zapewnienie najwyższej jakości Sklepu niedozwolone jest wykorzystywanie Sklepu, wszelkich jego funkcjonalności oraz świadczonych usług w sposób sprzeczny z charakterem, celem i przedmiotem działania Sklepu, w szczególności podejmowanie działań które są sprzeczne z powszechnie obowiązującym prawem, przepisami niniejszego Regulaminu oraz dobrymi obyczajami.

2. Sprzedawca nie ponosi odpowiedzialności za prawidłowe działanie lub zgodność Programu z oczekiwaniami Kupującego co do jego przeznaczenia a w szczególności za brak kompatybilności z innymi aplikacjami lub urządzeniami Kupującego przeznaczonymi do odtwarzania Programu albo za nieprawidłowe działanie funkcjonalności, które nie zostały wyraźnie wymienione w dołączonej do Programu dokumentacji lub opisie na stronie katalogowej Produktu. Zachęcamy do zapoznania się z zakładką Sklepu na stronie www. wymagania sprzętowe dotyczące Interoperacyjności treści cyfrowych ze sprzętem komputerowym i oprogramowaniem.

3. Sprzedawca dołoży wszelkich starań, aby Sklep oraz wszystkie usługi udostępniane za jego pośrednictwem działały w sposób ciągły, bez jakichkolwiek zakłóceń, jednakże Sprzedawca nie ponosi żadnej odpowiedzialności za zakłócenia spowodowane siłą wyższą lub niedozwoloną ingerencją Użytkowników lub osób trzecich, za które nie ponosi odpowiedzialności.

4. Sprzedawca zastrzega sobie prawo do wprowadzania wszelkich zabezpieczeń mających na celu ochronę prawidłowego działania Sklepu, w tym zabezpieczeń chroniących przed działaniami Użytkowników Sklepu łamiących niniejszy Regulamin oraz bądź zasady związane z działalnością Sklepu.

5. Sprzedawca zastrzega sobie prawo do anonimowej publikacji treści kierowanych przez Użytkowników do zespołu obsługi Sklepu, a dotyczących kwestii związanych z funkcjonowaniem Sklepu (FAQ), udzielanymi poradami i innych, co do których Sprzedawca uzna, że odpowiedzi na te treści są warte upublicznienia.

6. Sprzedawca zastrzega sobie możliwość czerpania korzyści z reklam umieszczanych w Sklepie na co Użytkownik, korzystając ze Sklepu wyraża zgodę.

### **VIII. Prawa własności intelektualnej**

1. Wszelkie prawa własności intelektualnej do Sklepu w szczególności do treści, znaków słownych lub graficznych, nazw, obrazów, grafiki, efektów dźwiękowych, informacji, funkcjonalności i usług dostępnych w Sklepie przysługują wyłącznie Sprzedawcy lub jego partnerom, którzy przekazali określone materiały Sprzedawcy do użytkowania. Korzystanie ze Sklepie na podstawie Regulaminu w jakikolwiek sposób nie skutkuje w żadnym zakresie nabyciem przez Użytkownika części lub całości ww. praw własności intelektualnej.

2. Zabronione jest bez zgody Sprzedawcy wyrażonej na piśmie: kopiowanie, powielanie lub jakiekolwiek inne wykorzystywanie w całości lub we fragmentach praw własności intelektualnej do Sklepu, o których wyżej mowa. Nie dotyczy to automatycznego tymczasowego przechowywania plików w pamięci urządzenia cyfrowego, które jest skutkiem zwyczajnego korzystania ze Sklepu w celach zgodnych z Regulaminem oraz przypadków prawem dozwolonego użytku.

# **IX. Ochrona prywatności i danych osobowych**

1. Sprzedający zobowiązuje się do ochrony danych osobowych zgodnie z ustawą "O ochronie danych osobowych", zgodnie z którą Kupujący ma prawo do wglądu w swoje dane, do ich poprawiania oraz wniesienia żądania o zaprzestaniu ich wykorzystywania. W żadnym wypadku posiadane dane klienta nie będą przekazywane podmiotom trzecim.

2. Dane są utrwalane i przechowywane w formie elektronicznej na bezpiecznych serwerach providera internetowego, na niedostępnym dla osób do tego nie upoważnionych panelu administracyjnym oraz w wewnętrznym programie CRM, zabezpieczone loginem i hasłem dostępu.

3. Dane zbierane podczas procesu rejestracji będą wykorzystywane w celu potwierdzenia zamówienia, wysłania produktów oraz kontaktowania się w celu realizacji zamówienia, mogą być również wykorzystywane dla celów marketingowych firmy oraz statystycznych. Dane osobowe klienta mogą zostać udostępnione jedynie odpowiednim organom w przypadku, gdy z obowiązujących przepisów prawa będzie wynikał taki obowiązek.

4. Transakcje przelewów online dokonywane są na serwerze payU.pl (Sprzedający nie ma do nich wglądu), na specjalnie zabezpieczonych stronach.

5. System płatności nie wymaga od Sprzedającego internetowego przechowywania numerów kart płatniczych w jego bazach danych. Wszystko odbywa się na stronie payU.pl. Dane dotyczące płatności są szyfrowane 128 bitowym protokołem SSL, a Sprzedający zostaje jedynie powiadomiony o powodzeniu lub niepowodzeniu transakcji. Wszelkie dane, jakie powierza nam Kupujący są możliwie najlepiej chronione przed dostępem niepowołanych osób.

### **X. Zmiany Regulaminu**

1. Zmiana Regulaminu jest możliwa wyłącznie z ważnej przyczyny w sposób umożliwiający Użytkownikom uprzednie zapoznanie się i wyrażenie zgody albo rezygnację z dalszego korzystania z usług Sklepu lub oświadczenie o korzystaniu ze Sklepu na zasadach dotychczasowych.

2. Sprzedawca publikuje zmiany Regulaminu na stronach Sklepu. Informacja o zmianie Regulaminu zostanie udostępniona nie później niż na 14 dni przed wprowadzeniem zmienionego Regulaminu.

3. Zmiany Regulaminu nie mają wpływu na zamówienia złożone przed wejściem w życie takich zmian.

4. Nie wymaga zmiany nn. Regulaminu wprowadzanie przez Sklep promocji, konkursów oraz dodatkowych usług, których szczegółowe zasady i warunki określane będą każdorazowo w załącznikach do nn. Regulaminu.

#### **XI. Postanowienia końcowe**

1. Treść Regulaminu jest udostępniona Kupującemu nieodpłatnie za pośrednictwem Sklepu i może zostać utrwalona w szczególności poprzez wydrukowanie, zapisanie na nośniku lub pobranie w każdej chwili ze stron Sklepu.

2. Złożenie zamówienia jest równoznaczne ze zgodą na wszystkie postanowienia i informacje zawarte w nn. Regulaminie.

3. Nieważność jednego z postanowień Regulaminu stwierdzona orzeczeniem właściwego sądu, nie powoduje nieważności pozostałych postanowień Regulaminu.

4. We wszystkich sprawach nieuregulowanych w niniejszym Regulaminie zastosowanie mają przepisy obowiązującego prawa polskiego, chyba że przepisy prawa bezwzględnie obowiązujące w Państwie Użytkownika stanowią inaczej.

5. Wszelkie spory wynikające z funkcjonowania Sklepu oraz świadczenia usług w ramach Sklepu będą poddane rozstrzygnięciu właściwych polskich sądów powszechnych.

6. Wszelkie uwagi, sugestie i pytania Kupujący mogą kierować na właściwe adresy podane w pkt.4 rozdziału I Regulaminu.

7. Jeśli Kupujący nie zgadza się z postanowieniami niniejszej Regulaminu, nie powinien Programu kupować, instalować, a tym bardziej rejestrować.

Drogi Kliencie,

Prawidłowo złożone i opłacone zamówienie potwierdzane jest wiadomością e-mail. Jeżeli jej nie otrzymałeś oznacza to, że zamówienie do nas nie dotarło (prosimy też o sprawdzenie, czy e-mail nie został potraktowany jako spam). Jeżeli w dalszym ciągu brak jest tej wiadomości na Twojej skrzynce, prosimy o niezwłoczny kontakt z Biurem Obsługi Klienta na adres e-mail: fex@formsoft.pl lub telefonicznie pod nr. 76 8547958.

# **Załącznik nr 1**

……………..…………………………………..

Miejscowość, data

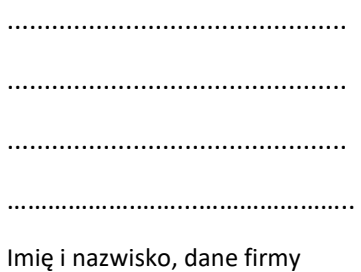

Adres zamieszkania Telefon

> FORMSOFT sp. z o.o. ul. Chojnowska 76-78 59-220 Legnica

# **Oświadczenie**

# **o odstąpieniu od umowy zawartej na odległość**

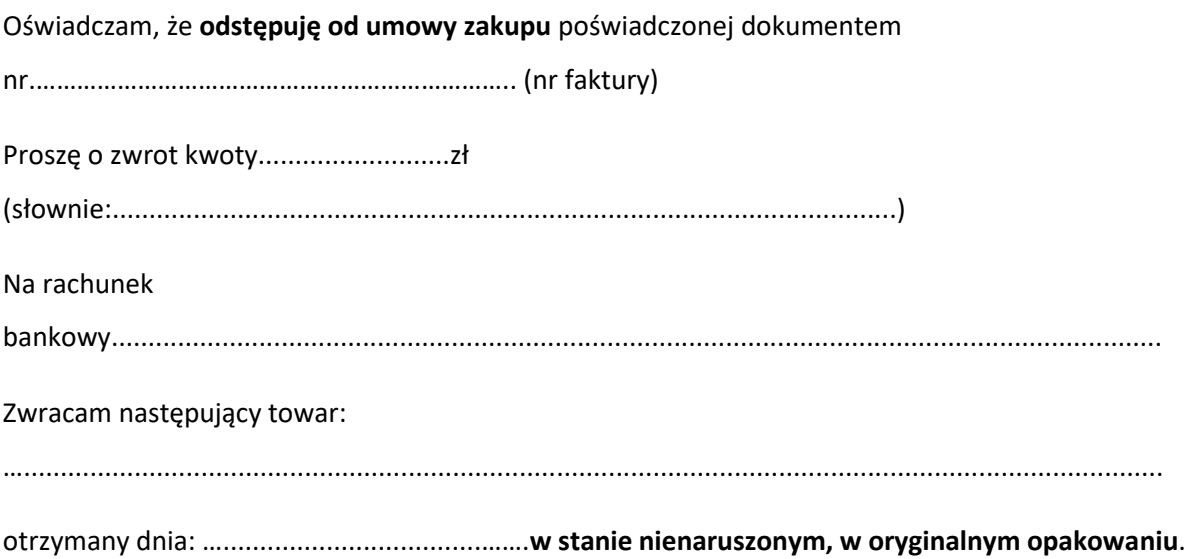

…………………………………………………………..

czytelny podpis Kupującego